#### <span id="page-0-0"></span>**Note: This API call is for DOS and Win16 personality only. Use [Family API](https://cocorico.osfree.org/doku/doku.php?id=en:docs:fapi) for portability.**

2018/09/07 05:04 · prokushev · [0 Comments](https://cocorico.osfree.org/doku/doku.php?id=en:templates:dosint#discussion__section)

# **Int 21H, AH=2AH**

## **Version**

1 and higher

### **Brief**

GET SYSTEM DATE

# **Family API**

#### **Input**

 $AH = 2Ah$ 

### **Return**

CX = year (1980-2099)

 $DH = month$  $DL = day$ 

—DOS 1.10+—

AL = day of week (00h=Sunday)

#### **Notes**

#### **See also**

AH[=2Bh](https://cocorico.osfree.org/doku/doku.php?id=en:docs:dos:api:int21:2b),AH[=2Ch](https://cocorico.osfree.org/doku/doku.php?id=en:docs:dos:api:int21:2c),INT 1A/AH=04h,INT 2F/AX=120Dh

# **Note**

Text based on [Ralf Brown Interrupt List Release 61](http://www.cs.cmu.edu/~ralf/files.html)

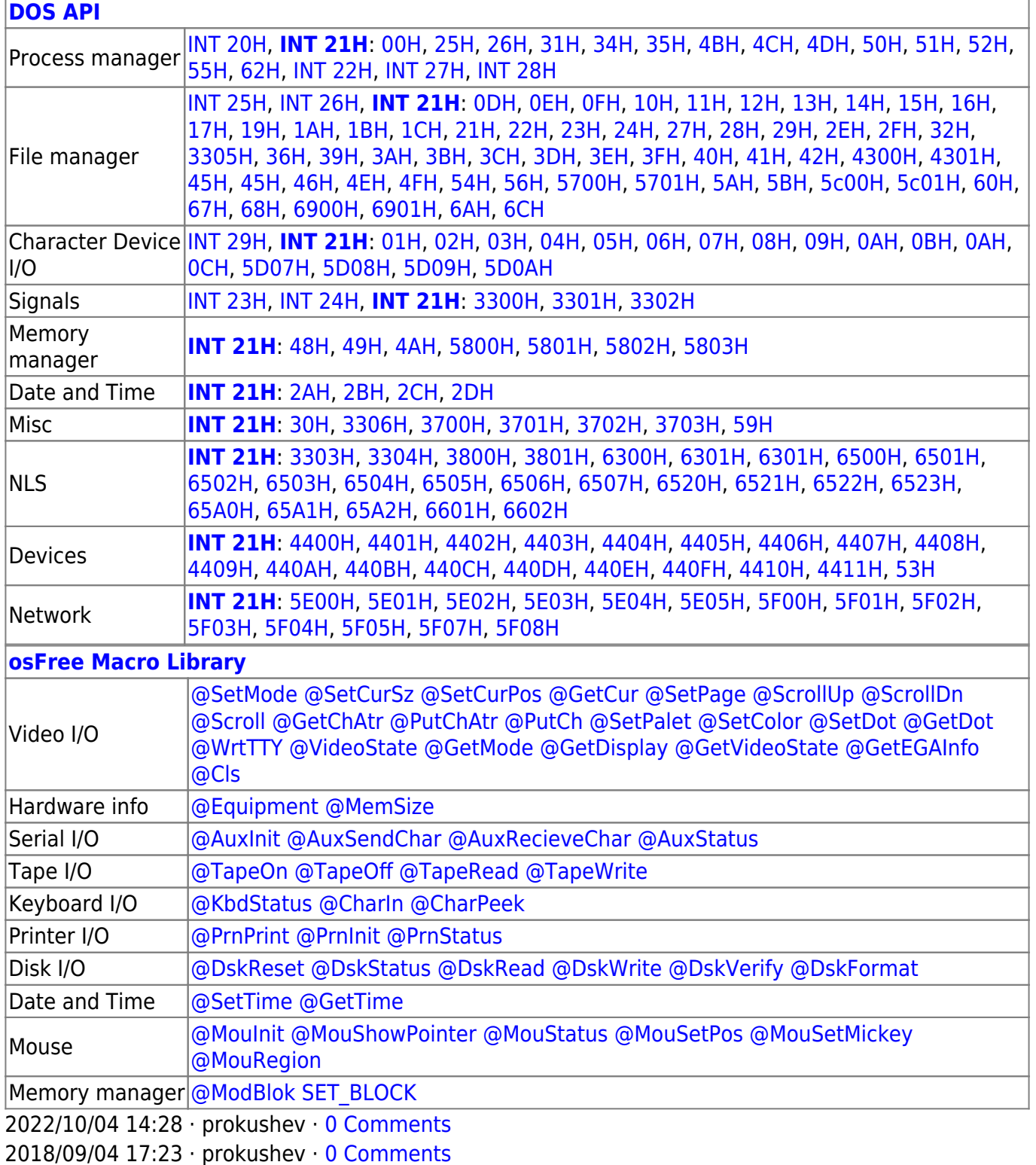

https://cocorico.osfree.org/doku/ Printed on 2025/03/16 10:47

 $\Box$ 

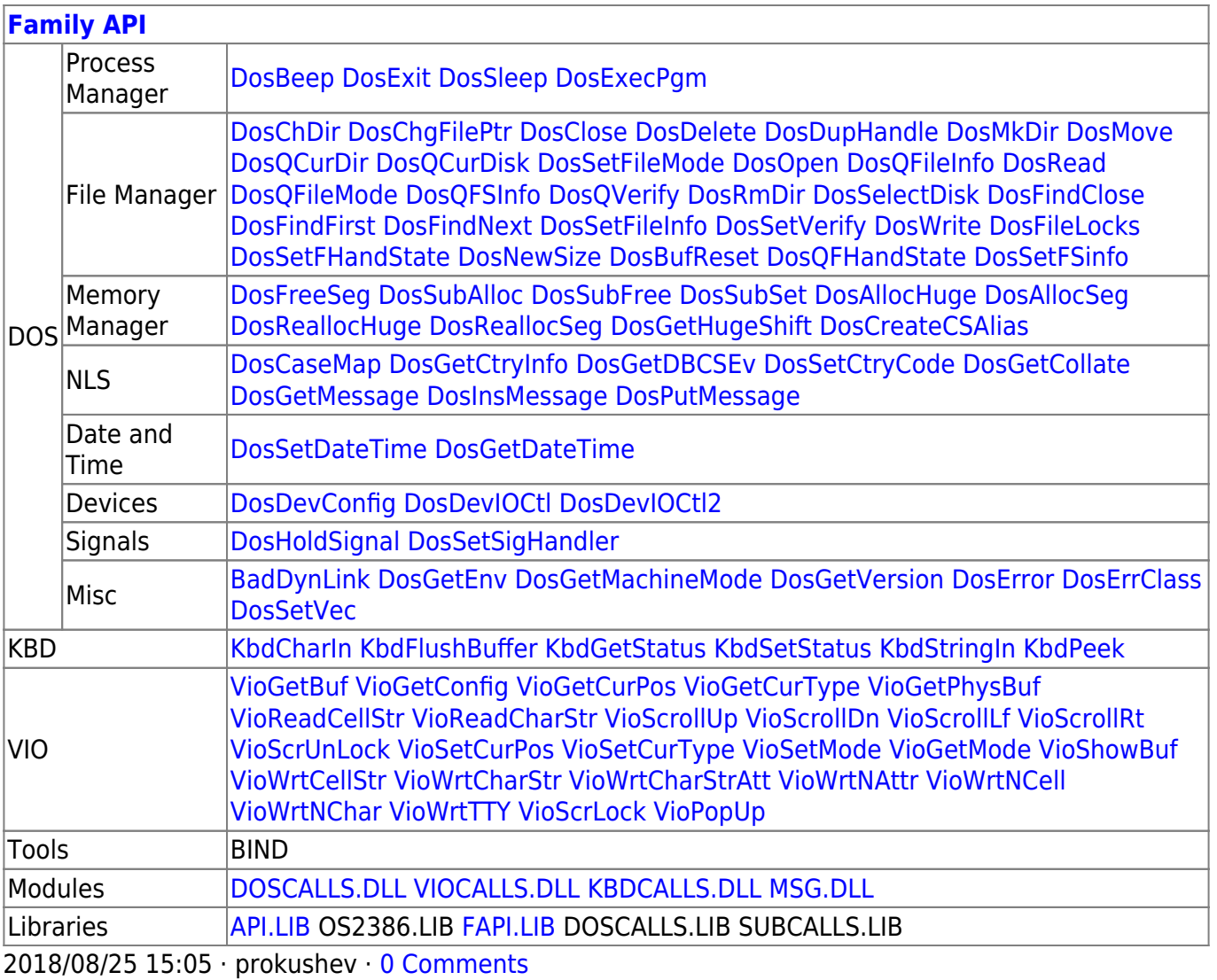

From:

https://cocorico.osfree.org/doku/ - osFree wiki

Permanent link:

https://cocorico.osfree.org/doku/doku.php?id=en:docs:dos:api:int21:2a

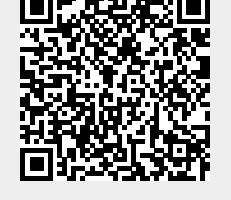

Last update: 2024/05/02 04:16

 $3/3$